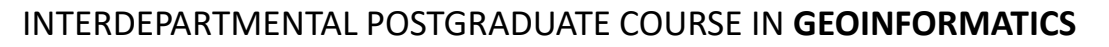

# **Handling Spatial data**

### *LECTURE 5 th: Spatial data in Relational Databases*

- **Spatial Data Import and Management**
- **Elementary Cadaster**
- **The need to integrate spatial data management into the Database Systems**

Nikolas Mitrou Prof. ECE NTUA

## **Inserting and handling spatial data**

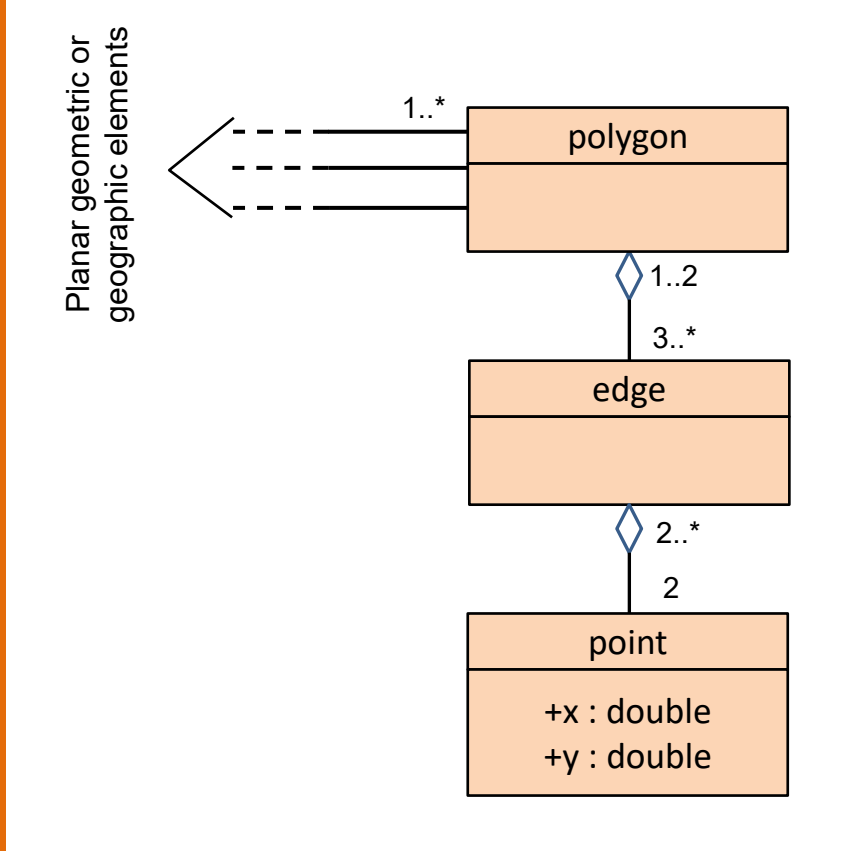

- Planar (2D) geometric or geographic objects related with one or more polygons
- Each polygon consists of a set of edges (three or more). Each edge participates in the perimeter of one or two polygons
- Each edge is defined by exactly two points. Each point participates in the definition of two or more edges.

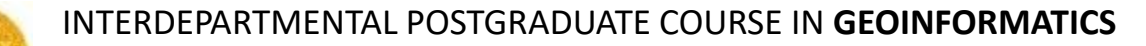

### **Example: Elementary Cadaster**

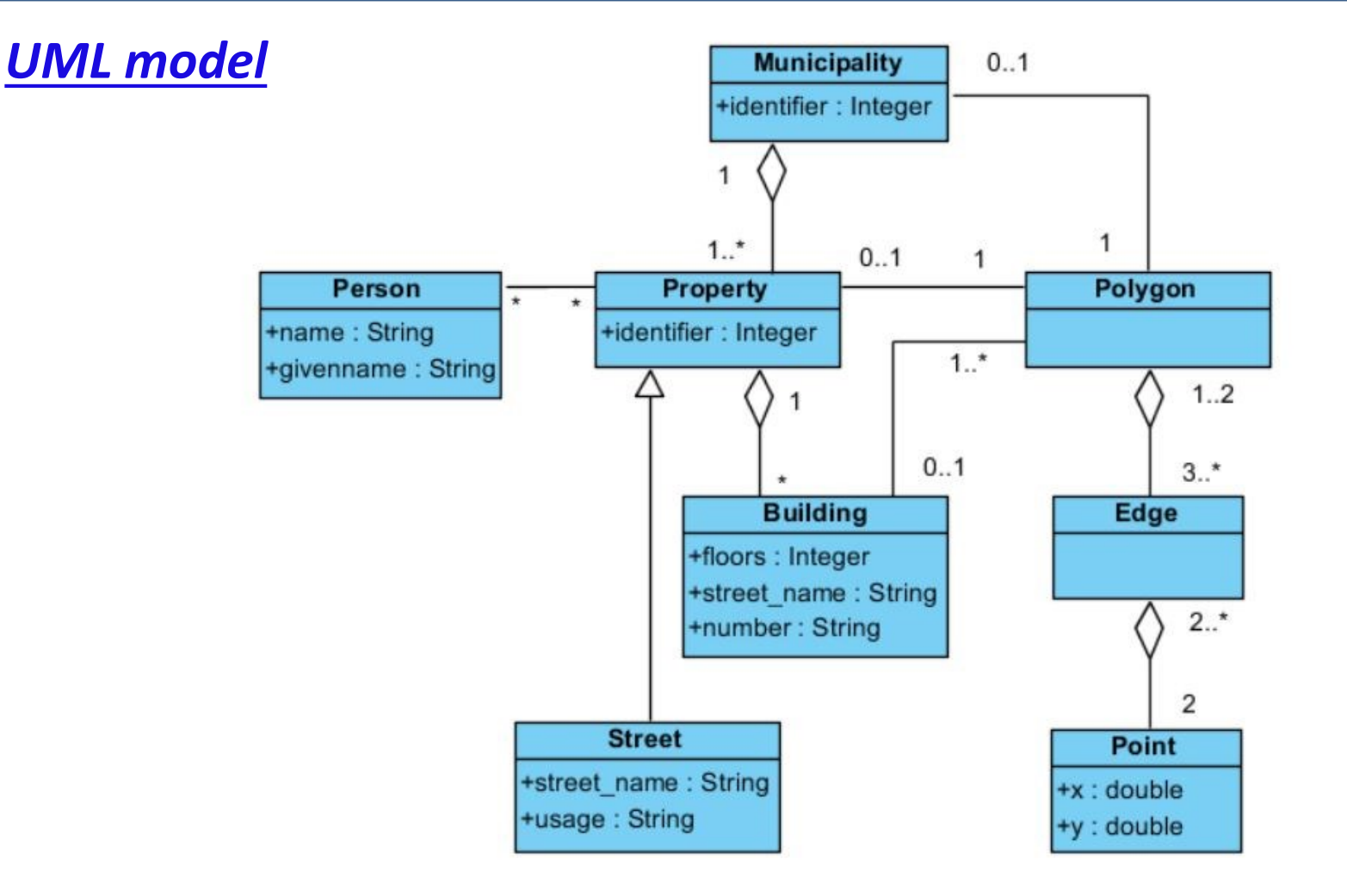

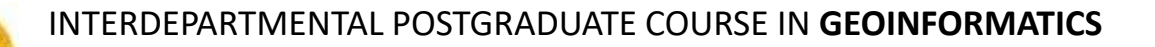

## **Elementary Cadaster (cont.)**

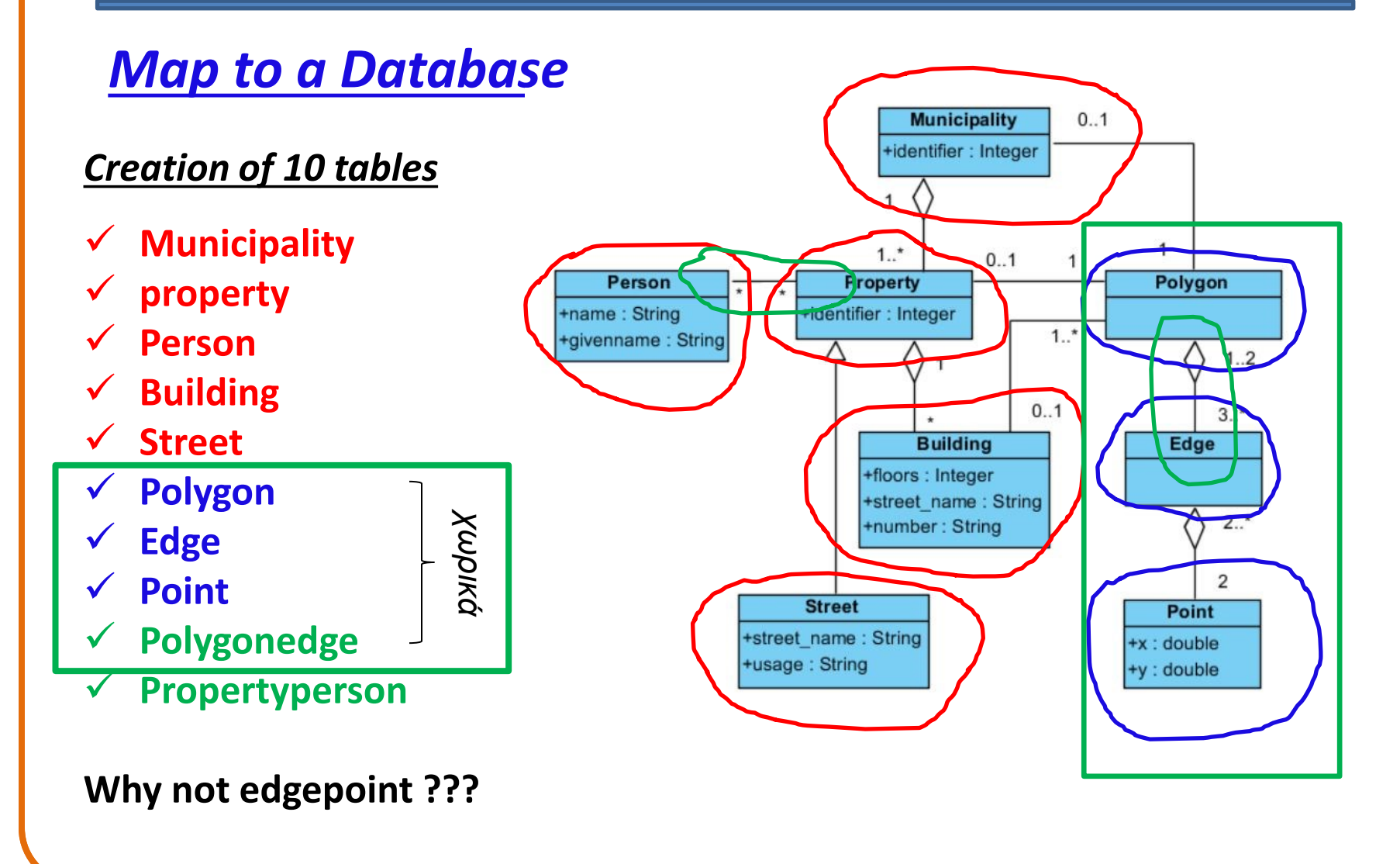

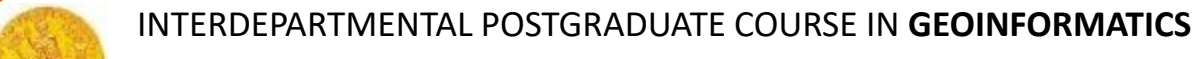

### **Elementary Cadaster (cont.)**

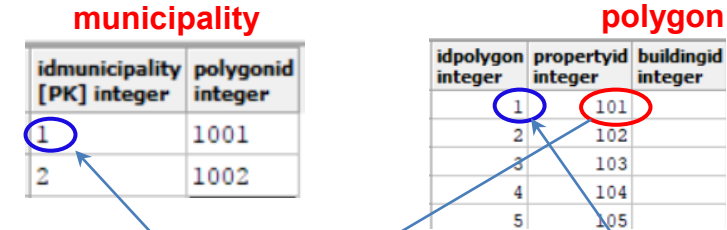

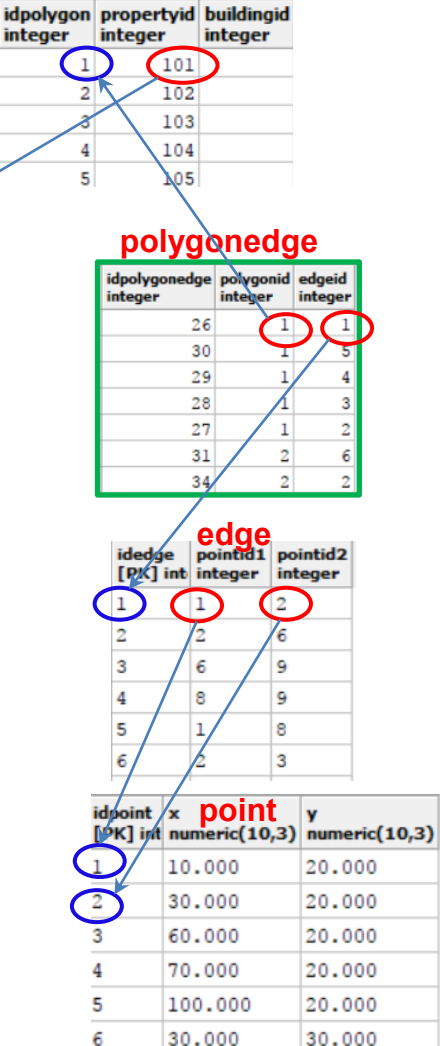

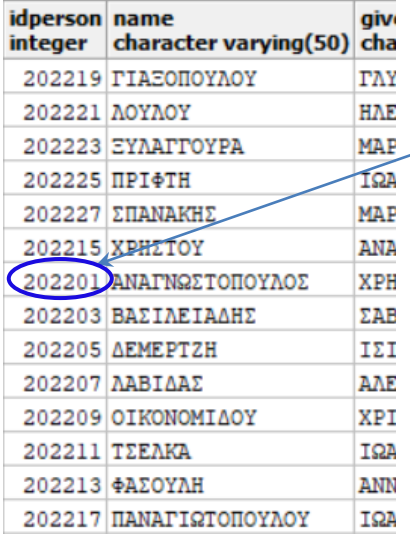

#### **person propertyperson property**

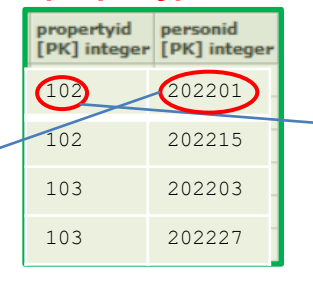

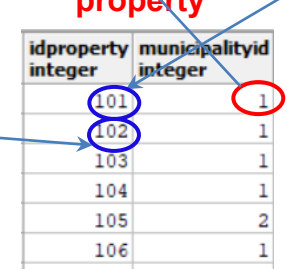

INTERDEPARTMENTAL POSTGRADUATE COURSE IN **GEOINFORMATICS**

## **Elementary Cadaster (cont.)**

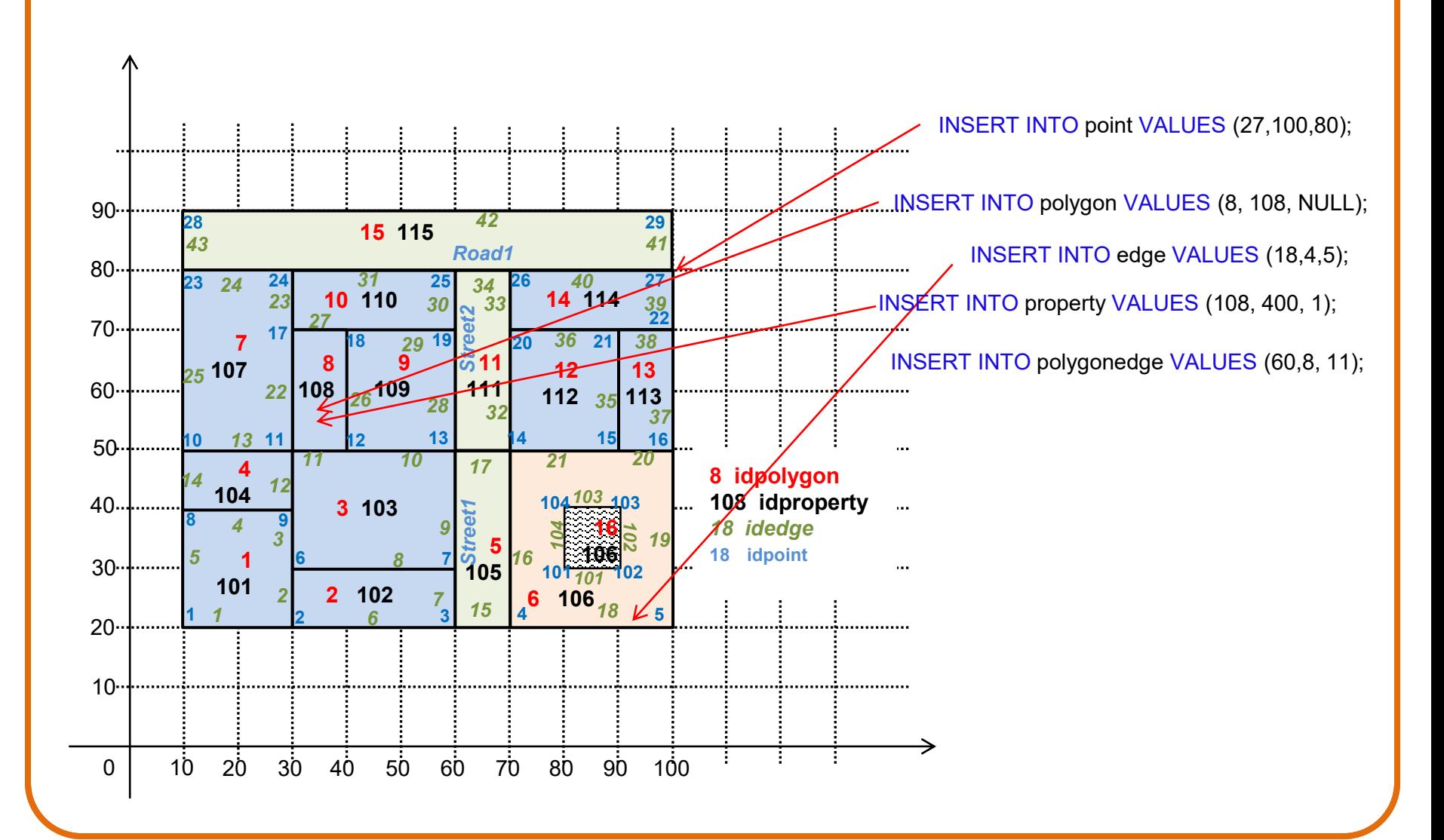

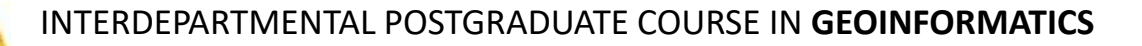

## **Queries about spatial data**

### *Calculation of edge length*

```
SELECT e.idedge, 
     ROUND (SQRT) ( POWER ((p1.x - p2.x), 2) +
             POWER ((p1.y - p2.y), 2)), 2)
     AS length 
FROM exercise1.edge e, exercise1.point p1, 
      exercise1.point p2
WHERE e.pointID1 = p1.IDpoint 
AND e.pointID2 = p2.IDpoint 
ORDER BY length, e.IDedge
```
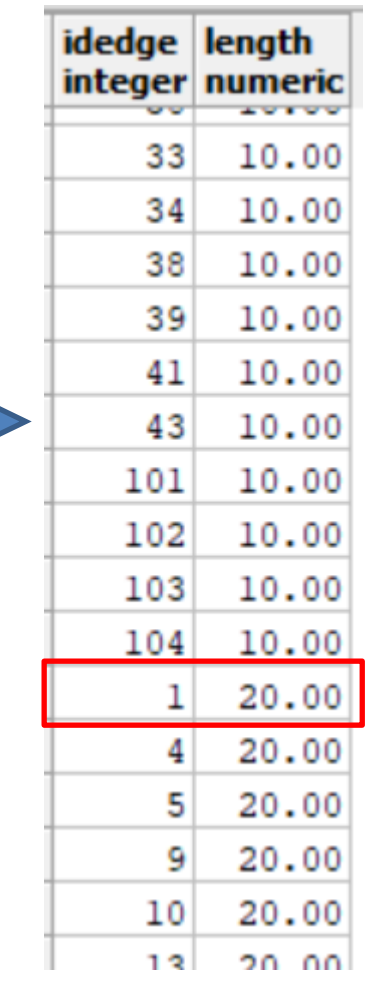

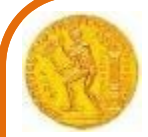

INTERDEPARTMENTAL POSTGRADUATE COURSE IN **GEOINFORMATICS**

### **Queries about spatial data (cont.)**

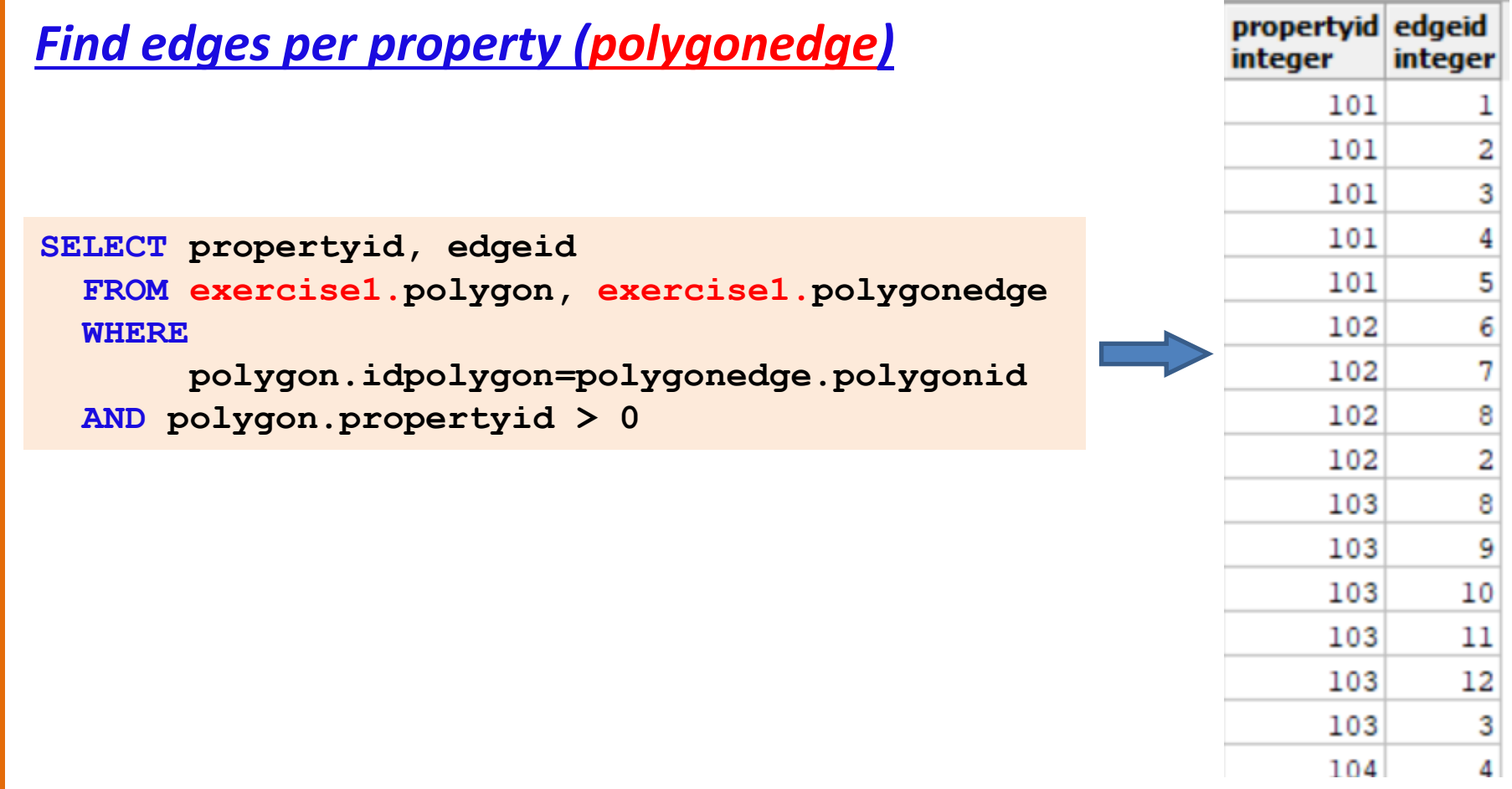

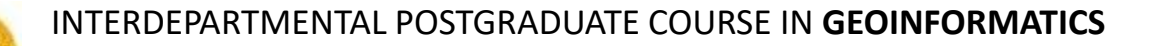

### **Queries about spatial data (cont.)**

#### *Calculation of property circumference: as an SQL query*

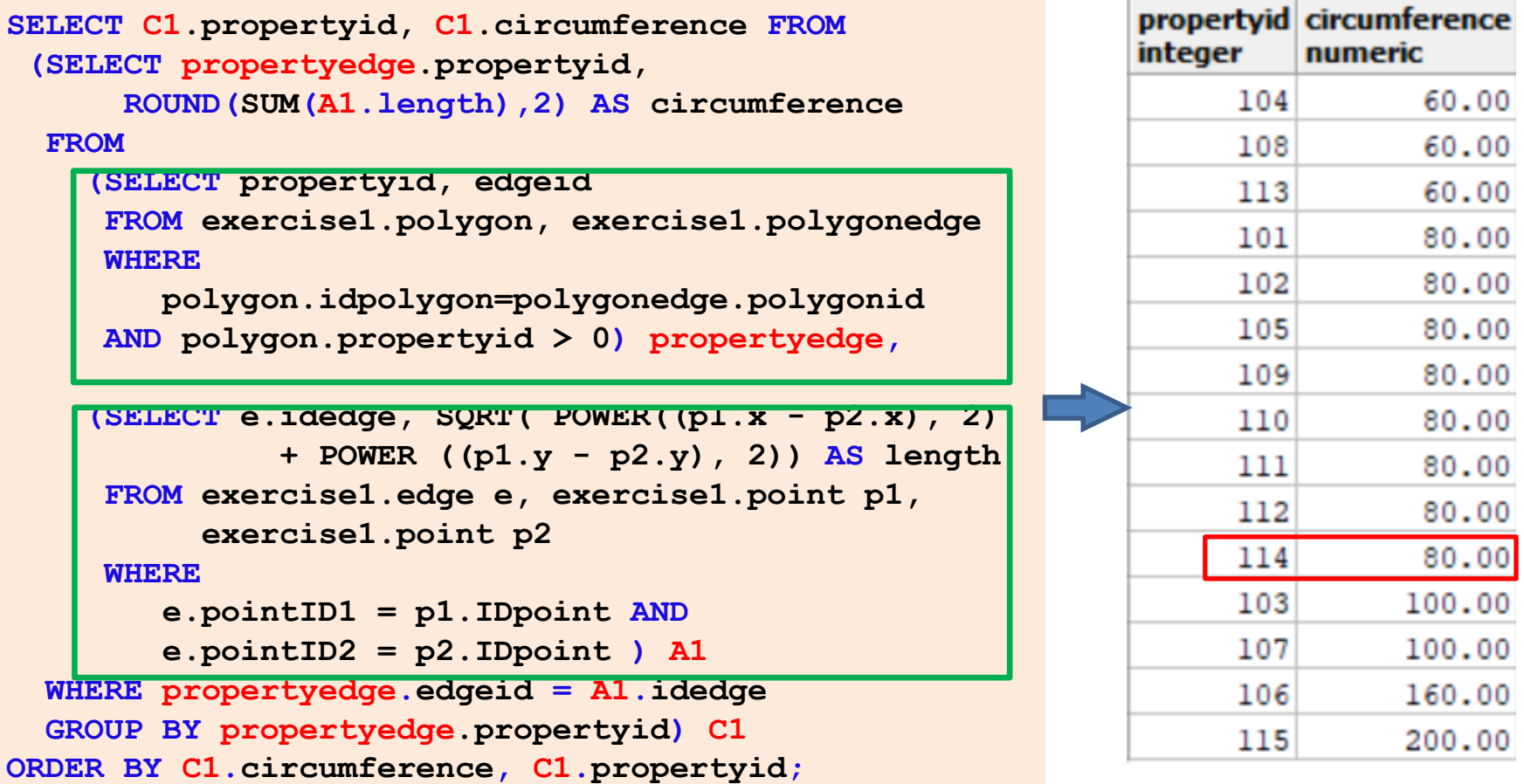

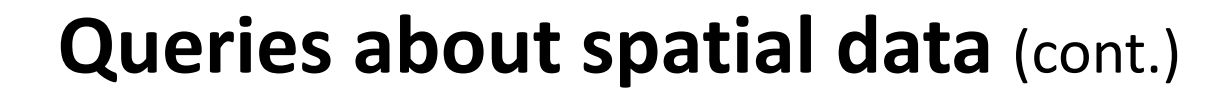

#### *Calculation of polygon circumference II – as a function*

```
DROP FUNCTION IF EXISTS exercise1.circumference(integer) CASCADE;
CREATE FUNCTION exercise1.circumference(polygID integer) 
          RETURNS NUMERIC AS $$
  DECLARE circ NUMERIC :=0;
     p1ID exercise1.point.IDpoint%TYPE;
    p2ID exercise1.point.IDpoint%TYPE;
    p1x exercise1.point.x%TYPE;
    p1y exercise1.point.y%TYPE;
    p2x exercise1.point.x%TYPE;
    p2y exercise1.point.y%TYPE;
   BEGIN 
     FOR p1ID, p2ID IN (SELECT edge.pointID1, edge.pointID2 
                        FROM exercise1.edge, exercise1.polygonedge
                        WHERE edge.IDedge=polygonedge.edgeID
                        AND polygonedge.polygonid=polygID)
     LOOP
         p1x = (SELECT x FROM exercise1.point WHERE point.IDpoint=p1ID);
         p1y = (SELECT y FROM exercise1.point WHERE point.IDpoint=p1ID);
         p2x = (SELECT x FROM exercise1.point WHERE point.IDpoint=p2ID);
         p2y = (SELECT y FROM exercise1.point WHERE point.IDpoint=p2ID);
         circ = circ + SQRT( POWER((p1x - p2x), 2) + 
                              POWER ((p1y - p2y), 2));
      END LOOP;
      RETURN ROUND(circ,2);
   END;
$$ LANGUAGE plpgsql;
```
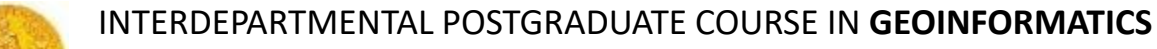

### **Queries about spatial data (cont.)**

#### *Calculation of polygon circumference II - (cont)*

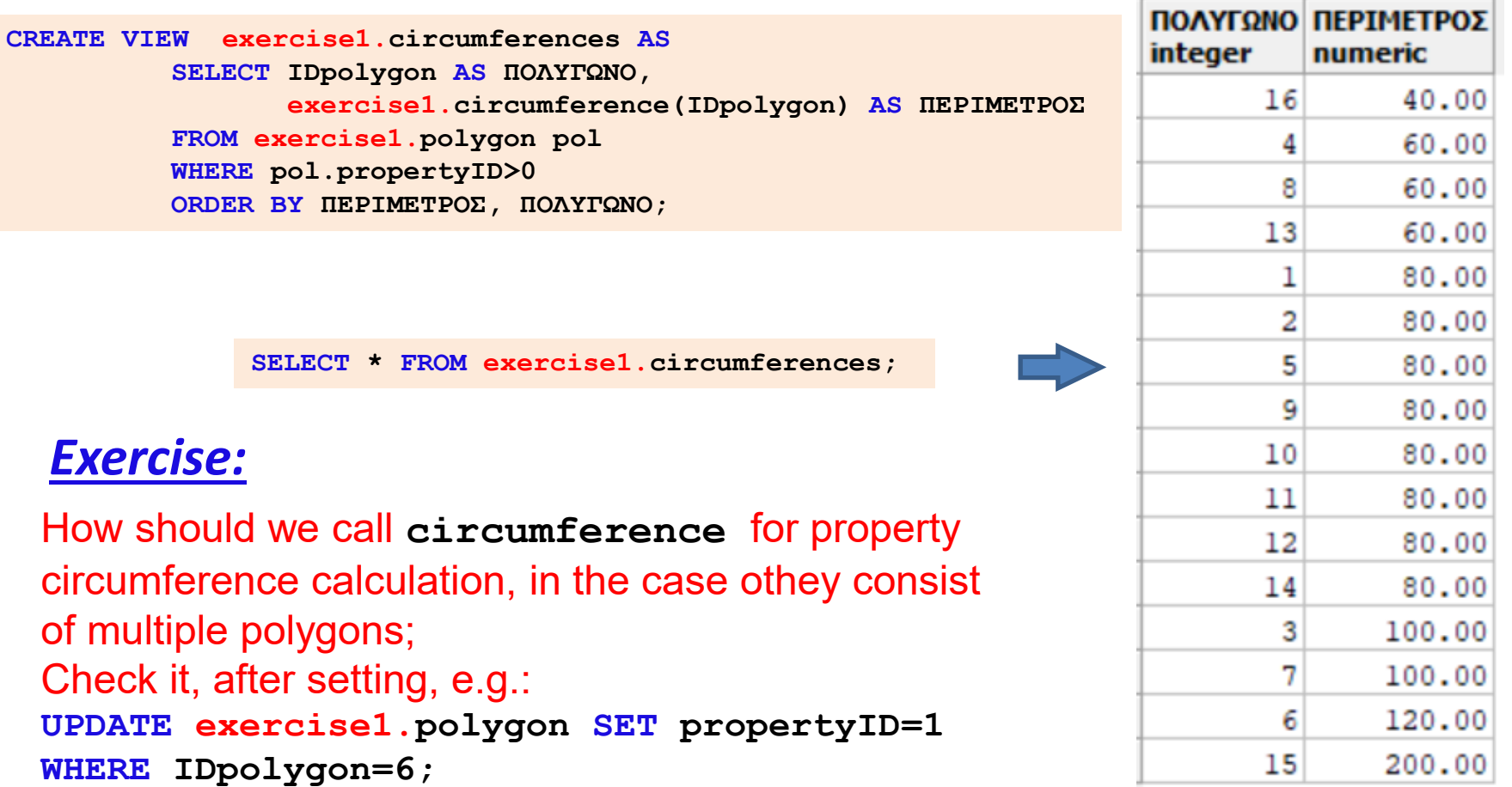

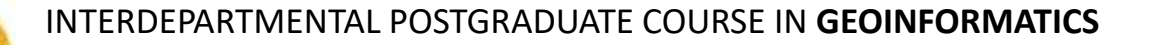

# **PL/PgSQL** (cont)

*Return non-simple types (e.g. records)*

```
• RETURN NEXT expression;
```

```
CREATE TYPE exercise1.neighbours
AS (pers INT, nam VARCHAR, prop INT, border INT);
CREATE OR REPLACE FUNCTION exercise1.find_neighbours(text) 
RETURNS SETOF exercise1.neighbours AS $$
DECLARE 
    name ALIAS FOR $1;
    ...
    neighbs exercise1.neighbours;
BEGIN 
    ...
    FOR neighbs IN (SELECT … )
    LOOP
        RETURN NEXT neighbs
    END LOOP;
    RETURN;
END;
$$ LANGUAGE plpgsql;
```
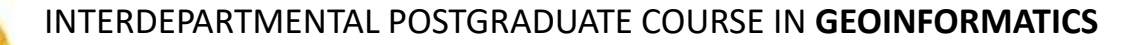

# **PL/PgSQL** (συνέχεια)

*Return non-simple types (e.g. records) (cont.)*

• **RETURN QUERY query;** 

**CREATE TYPE exercise1.neighbours**

**AS (pers INT, nam VARCHAR, prop INT, border INT);**

```
CREATE OR REPLACE FUNCTION exercise1.find_neighbours(text) 
RETURNS SETOF exercise1.neighbours AS $$
DECLARE
```

```
name ALIAS FOR $1;
```
**...**

**...**

**BEGIN** 

**RETURN QUERY SELECT personID, name, propertyID, edgε FROM …**

**END;**

INTERDEPARTMENTAL POSTGRADUATE COURSE IN **GEOINFORMATICS** Instead, special "geometry" columns are inserted into descriptive data tables of geon

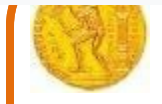

### **Integrated spatial data management**

- **Managing spatial data in DBMS, as conventional arrays of the <polygon><edge><point> hierarchy, as in the previous examples, is complex and error-prone:**
	- **Update and search queries are complex**
	- **All calculations must be done in the application program (outside management system)**
	- **Any reconstruction of the data results in changes to the application programs**
- **Instead, special "geometry" columns are inserted into descriptive data tables of geometric or geographic entities(abstract data types)**
- **A rich repertoire of functions is available for the most common operations and necessary calculations within the management system.**
- **Well-known database management systems (DBMS) offer extensions with such functionality**

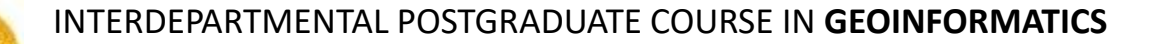

#### **Integrated spatial data management (cont)**

#### *Example of abstract data types*

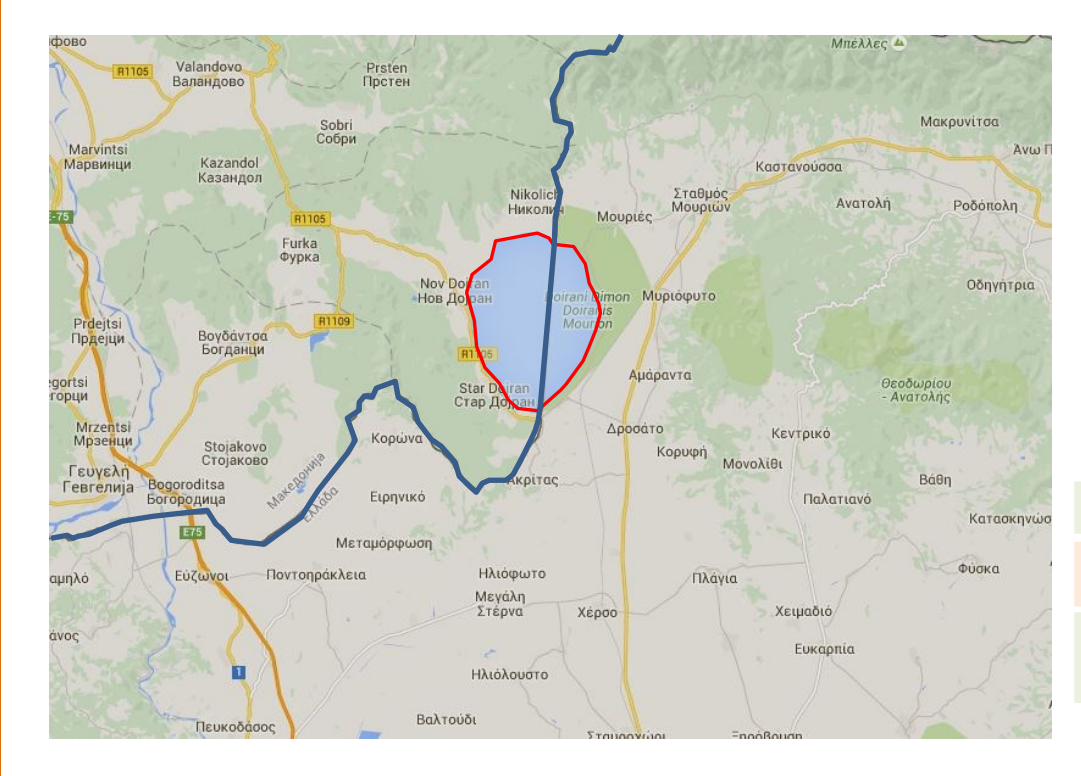

**CREATE TABLE lakes (**

**IDlake VARCHAR(20) PRIMARY KEY, name VARCHAR (50));**

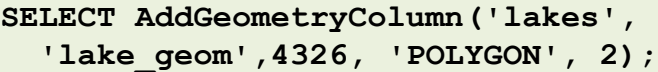

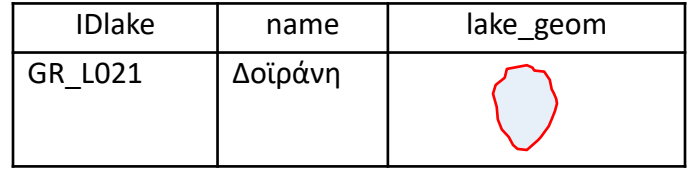

**CREATE TABLE borders (**

**IDborders VARCHAR(20) PRIMARY KEY);** 

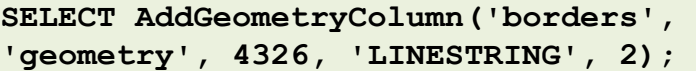

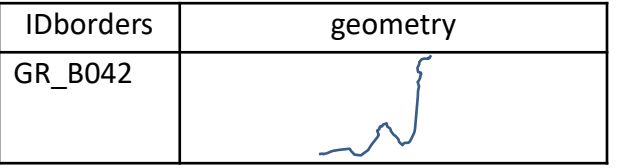

INTERDEPARTMENTAL POSTGRADUATE COURSE IN **GEOINFORMATICS**

# **OGC simple features**

*Simple (geometrical) features hierarchy, according to OGC*

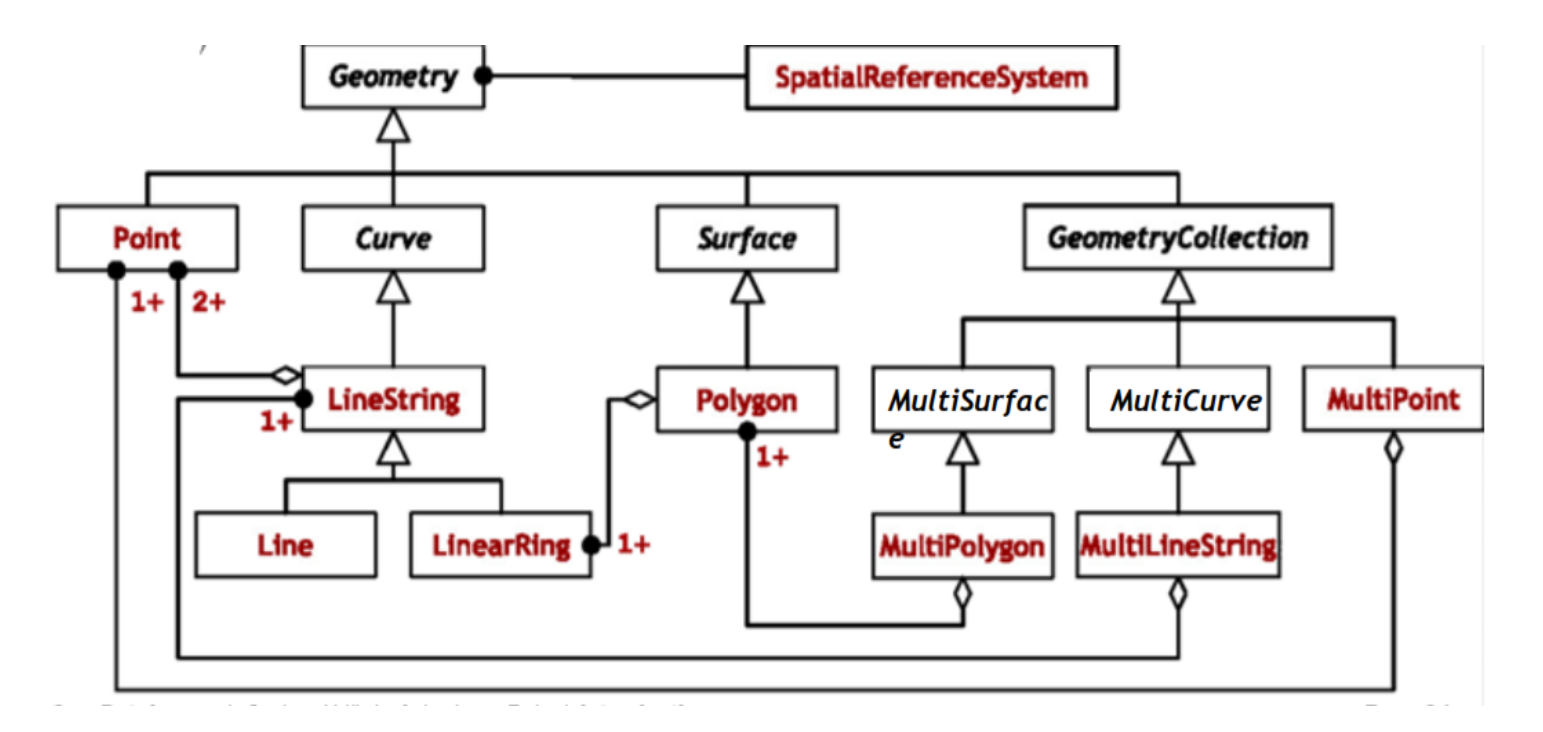

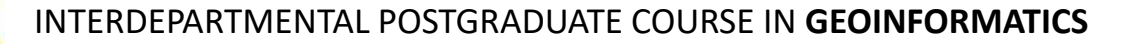

# **Queries for spatial data**

#### *Example of getting a geometry*

#### *Query*

**SELECT name, ST\_astext(lake\_geom) FROM lakes;**

**WHERE name =** '**Δοϊράνη**'**;**

#### *Result*

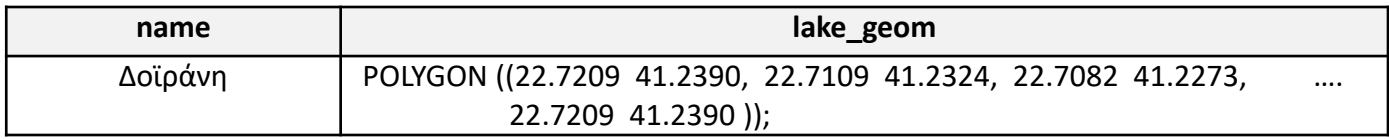

### *Example of a topological relationship*

**SELECT lakes.name**

**FROM lakes, borders WHERE CROSSES (lakes.lake\_geom, borders.geometry)=1;**